## САҒАДАТ НҰРМАҒАНБЕТОВ

 $f(yz) - 27$ 

# MRC ЖАУЫНГЕР ЖОЛЫ

«КАЗАҚСТАН» БАСПАСЫ Алматы - 1975

#### **КОҒАМДЫҚ-САЯСИ ӘДЕБИЕТ** БАС РЕДАКЦИЯСЫ

 $9(C)27$ H 86  $f(i)$   $\bigcup \biguparrow i$ Нұрмағанбетов Сағадат. Жауынгер жолы. 1975.

Алматы, «Қазақстан»

120 бет.

Көрнекті әскери басшыларымыздың бірі Совет Одағының Кериский ескери оасшыларыны здын отри совет сдетинить, ватыры генерал лейтенант С Нұрмағанбетов жолдастың бұл китабында кешегі Ұлы Отан соғысының аласапыран күндеринде өзі бөлімдермен бірге өткізген Қраснодар өлкесиен сона рихта алғаш рет болған аса қатал соғыстың көптеген тактика лық ерекшеліктерін оқушыға әсерлі баянданды

Бұл кітап қалың оқушы қауымға арналып оның ішінде жас жауынгерлердиң тилегине орай шығарылып отыр

Эдеби өңдеген — ЖЕКЕН ЖҰМАХАНОВ.

-108 02.  $166 - 75$ 401(07)—75  $\left($ С) «Қазақстан» баспасы — 1975

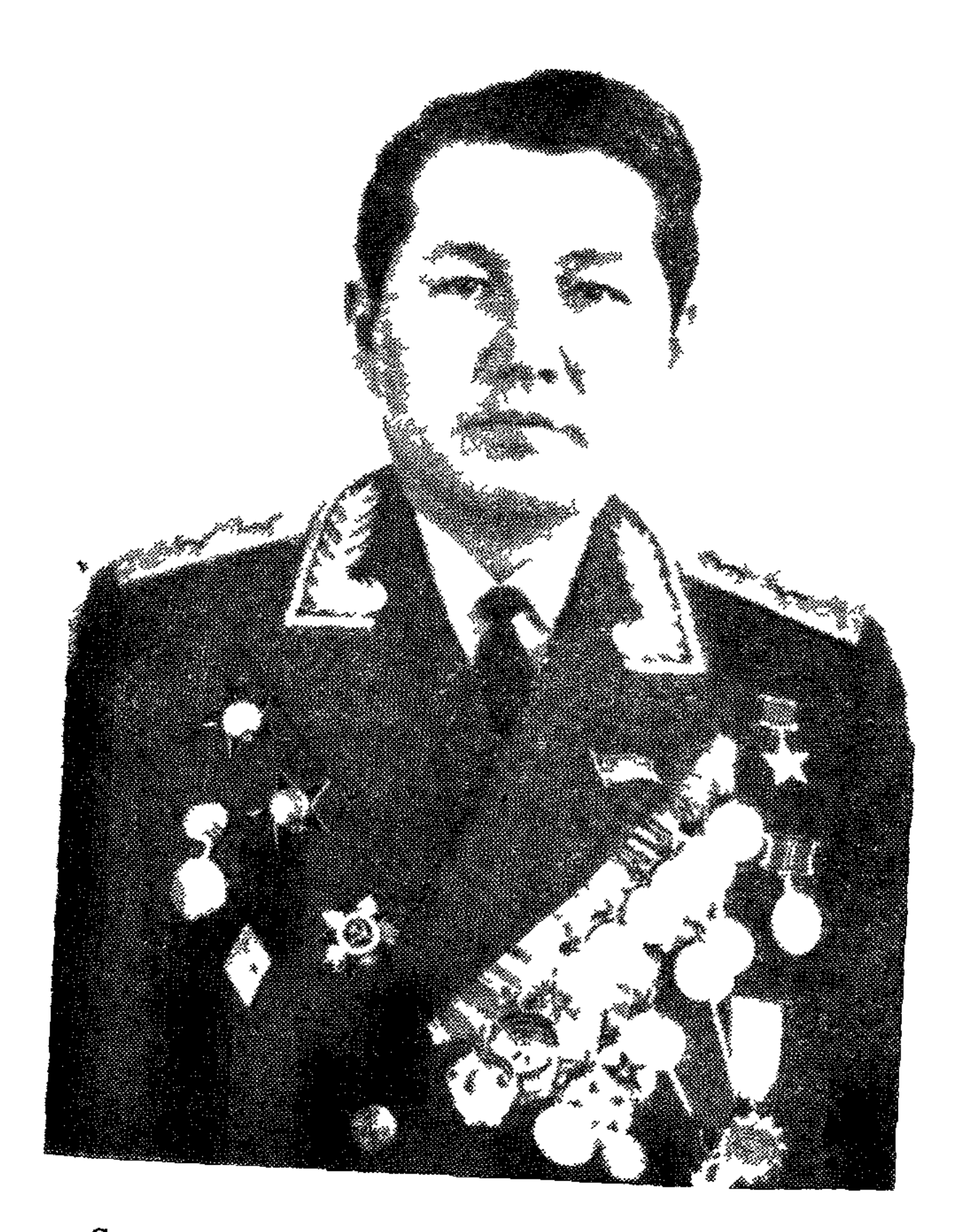

Совет Одағының Батыры, генерал лейтенант Сағадат Нұрмағанбетов жолдас.

Кең-байтақ туған жердің топырағын көп таптап, мүйіс-мүйісін жиі аралайтын кісінің бірі — менмін. Соның бәрінде де саяхат жасап емес, қызмет бабында аралаймын. Сонда мен әскери құрамалар мен бөлімдерде болып, үлкенді-кішілі офицерлермен де, солдаттар қауымымен де кездесіп, әңгімелесіп тұрамын. Олардың бүгінгі бейбіт аспан астындағы жаттығу ойындарына, тактикалық оқуларына жетекшілік етіп, талдау жасайтын кездерім де болады. Мен әскери округ KOмандашысының орынбасары болғандығымнан әскери бұқарамен арамыздағы менін сөздерім көбінесе бұйрық райында, нұсқау түрінде келеді. Бөгде әңгімені уақыт та, жағдай да көтермейді. Солай бола тұра, ара-тұра, кол босай қалғанда, кешкілік мезгілдерде солдаттар мен офицерлердің ішінен маған өтініш айтатындары да кездесіп қалады.

- Генерал жолдас, бізге бір әңгіме айтып берсеңіз қайтеді? — десетіндері бар.

— Не туралы?

— Өз өміріңізден,— дейді бәрі де, — кешегі Отан соғысын қалай өткіздіңіз, Совет Одағының Батыры атағын қалай аллыңыз?

Әрине, жауынгерлік өмірдің уақыты есептеулі, ұзақ сонар әңгіме айтуға мүмкіндік те бола бермейді. Не дегенмен өтініш иелерін нәумезі қалдыра беруім де келіспес еді. Айтуым керек. Сонда мен не айтамын, қалай айтамын? Саналы өмірімнің бәрі, азамат қатарына қосылып, ат жалын тартып мінген.

нен бері менің тіршілік жолым, тағдыр, талабым Совет Қарулы Күштерінің қатарында, әскери ортада өтіп келеді. Бұл жолды әңгімелеудің жаңалығы бола ма? Оның үстіне біздің аса көрнекті қолбасшыларымыздың халыққа кең тараған еңбектерінде Ұлы Отан соғысының жеңісті жолы жан-жақты баяндалғаны да белгілі.

Сонымен қатар мен жасым елуден асып бара жатса да, генерал кадрлардың ішінде жас саналамын. Әскери атағы бірдей болғанымен жасы үлкен, тәжірибесі мол қарт тарландарға қарағанда менің көріп, білгенім де көп емес.

Осы жайларды ескере отырып, кеңге құлаш сермеуден гөрі де Отан соғысындағы жеке бір әскери бөлімнің, соның ішінде өзімнің де бастан өткерген жолымды әңгімелеуді жөн көремін.

Бұл қағиданы «Қазақстан» баспасы ұсынып отырған осынау кітапты жазуға кірісерде де мен берік ұстандым, мұным әскерипатриоттық тақырыптарда жарық көріп, жұртқа танылып жатқан әдебиет дариясына өз суын құйған бір жіңішке бұлақ сияқты болса да жарар деп білдім. Бұл өзі советтің даңқты армиясының құрамында өскен кажауынгерінің генерал атағына дейін зак көтерілген жолын азды-көпті баяндау, жеке тағдырдың көп тағдырына қосқан үлесін айту болмақ. Ақын ағамыз Қасым Аманжолов айткандай:

> Көк шалғын ішіндегі мен бір құрақ, Көк айдын суындағы мен б.р бұлақ...

Егер, осындай шағын ойым оқушылар зердесіне жете алса, мен үшін қуаныш та сол болмак.

## $II.$

Жер мен су, қала мен ауыл аттарын өзгерте бергенді өз басым іштей ұната қоймаймын. Амал не, біздің өлкеміздегі орталықты қаламыздың аты аз уақытта әлденеше өзгерді: әуелде Қараөткел болған, келе-келе Ақмола делінді, қазір енді Целиноград. Қараөткел мен Ақмолаға байланысты көне тарихымызда, ескі әдебиетімізде шумақ-шумақ сөздер, атаулар бар:

> Аз уақыт сауық құрдым Ақмолада, Кудайым сауықшылға жақ бола ма,-

#### дейді Балуан Шолақ.

Кеп болса Ақмолаға айдатарсың, Кісендеп қол-аяқты байлатарсың,-

#### дейді Жаяу Мұса.

Сәкен Сейфуллинның «Тар жол, тайғақ кешу» романында, басқа да шығармаларында Караеткел, Ақмола көп сөз болады. Соның бәрі — Қараөткел, Ақмола деп жазылғандар бүгінгі Целиноград екенін кейінгі жастар архивке, тарихқа қарамай таба бермейтін сияқты көрінеді маған.

Мен сол Целиноград облысына қарайтын Алексеевка ауданында, Қосым ауылында 1924 жылдың майында, қазақтың ескі жыл

санауы бойынша сиыр жылы дүниеге келіппін.

Қосым ауылының табиғаты өте әсем, мидай жазықта көгілдір көлдер жайнайды, шаш қарағайлар тербеледі. Бұл жалбыр жердің жазы самал, салқын. Оңтүстіктің күйіп-жанған ыстығы мұнда кездесе қоймайды. Табиғат аясы бұл жерде адамға да, малға да қоңыр жай болып келеді. Біздің жердің аязды, боранды болып өтетін қатал қысын мен сүйемін. Қазақтың бір мәтелі есімда «Жаман қатын қыз боламын деп қы- $\texttt{ne}$ : лымсиды, жаман қыс күз боламын деп жылымсиды» дейді. Не күз емес, не көктем емес, болбырап, қазір жауған қары қазір еріп, жылымсып жататын қыс көңіліме қоң-Кыстың өзі ер азамат мінездес байды. қайратты, ширақ, бір қалыпты болып келгені абзал. Менің туған жерімнің қысы міне осындай.

Бала күнімде шөбін таптап, суына көп шомылған ауылымның көкшіл көлі, күміс белі, көгілдір аспаны, жазы мен қысы, күзі мен көктемі кешегі Ұлы Отан соғысы майданының алдыңғы шебінде, қауіп-қатер астындағы екі талай минуттарда да сан рет көз алдымнан өткені бар.

Экем аты Қожахмет, ол кісі мен дүниеге келісімен қайтыс болған, келбеті есімде жоқ, шешемнің аты Айса, Қосымнан 10-15 шақырым жердегі Қозған ауылының қызы. Менің шешем әкемнің екінші әйелі екен, алғашқы бәйбішесі де, одан өрбіген он қыз бала да сонау бір, отызыншы жылдың басыңда дүние салған көрінеді.

Анам Айсаның бір әңгімесі әлі есімде:

- Сен туғанда әкең қатты қуанып еді, дейтін анам күрсініп, — ат ұстарым, артымда қаларым болды, ұлым болды деп отыратын.

Бірақ өмірге мені бергеннен кейін сол өмірден жеделдетіп әкемнің өзі кеткен. Өкінішті жері — осы. Мен сол кезден-ақ Қожахмет баласы, Нұрмағанбетов Сағадат болып жазу-сызуға іліндім. Мен жетіге шығарда 1932 жылдың ала-сапыран күндерінде аяулы анам да көз жұмды.

Аз жыл болса да анамның берген тәрбиесі азды-көпті бойыма сіңген, айтқан сөздері коңілімде ұялаған. «Өткен іс ойға күңгірт, көзге танық — көрмесе де көңілде тұрады аңық» деген халық өлеңі бар. Қаршадай күнімде ауылдан ұзап шығып, тезек теріп қайтатын анамның етегіне жармасып далаға қарай алыстап кететініміз де көңілімнен кетпейді. Ол кісіні мен апа дейтінмін. Мен шегіне көз жетпейтін жазық далаға қарап тұрып:

- Апа, а, апа! Бұл жер біте ме? — деп сұрайды екенмін.

Бітпейді, - дейтін ол, - осылай созы- $\overline{\phantom{a}}$ ла береді. Біздің даламыз жазық, жадағай, не болғаны әр тұсында аласа-аласа дөңдері ғана бар.

- Ол неге жазық, ол неге жадағай?

- Жазық жер батырлардың майдандасып, соғысуына жақсы. Бұл далада батырлар көп соғысқан. Солардың батырлық көрсетіп, жаудан сақтап қалғандығынан да біз міне таусылмайтын, шегіне көз жетпейтін кең далаға ие болып қалдық...

Бұдан кейін ол орта қап тезекті жантая отырып маған ұзақ-ұзақ әңгіме шертетін. Біздің туып-өскен жеріміз әр түрлі. Өзге бір өңірлерде үлкен-үлкен таулар, қалың ағаш, қара орман болатынын, арналы өзендер, ұлы мұхиттар болатының да айтатын еді.

Таулы жерде: арқар, бұғы, марал;  $\longrightarrow$ орманды жерде: аю, арыстан болады, - деп мені үрейлендіріп те алатын.

- Оларды әлгі батырлар өлтіре ала ма? - Жоқ, айналайын Сағадат, батырлар аңды өлтірмейді, адамды өлтіреді?

- Қалай, неге? - деген сұрағым шошына шығады.

- Аңнан да өткен жаман адамдар болады,— деп апам түсіндіре түсуші еді,— батырлар соларды өлтірген.

«Жаман адамдар» дегенді мен сонда көз алдыма елестетем, олар маған сабалақ-сабалақ жүні бар, көздері қып-қызыл, тістері бақандай болып елестейтін. Бет-жүзім сұрланып, көзім ұясынан шыға жаздайтын. Meнің сондай бір межесіз, дерегі жоқ ойға ойыстап бара жатқанымды оқымаса да ойы даңғыл қайран анам сезінетін еді. Сезінетін де маған тағы-тағы анықтап, ары карай ұқтыра түсетін. Ал енді «жаман адам» деп әркім де айтыла береді, ел ішіндегі ынжық, болбыр, жалқау, өтірікші кісілерді де жұрт «жаман» дей береді. Ондайларға батырлар да тиіспейді. Менің саған айтқаным да олар туралы емес. Батырлардың соғыс ашатын «жаман адамдары» күшті, зорлықшыл, қара пиғыл жандар, олар сону-сонау алыстағы бөтен жерден келіп тыныш отырған, мал

баққан, ерте тұрып, жай жатқан момын елді қырады, олардың жерін, малын, әйелін тартып алады, соның бәрін күшпен, зорлықпен өздері иемденеді. Міне, сондай зорлықшылардан батырлар елді, жерді қорғайды, оларды өлтіреді.

- Апа, айтшы, менің әкем батыр болған ба?

- Жоқ, қалқам, ол марқұмның өз басы батыр болған жоқ, ақжарқын, момын, турашыл жан еді, иманды болсын! - деп апам алақанын аузына апарып бата қылады. Сокейін бір күрсініп алады да, ойлана дан түсіп: - өзі батыр болмағанымен арғы бабаларының арасында батырлар болыпты,деп мені тыныштандырғандай болады.

Сол бір, менің әкемнің батыр бабаларының ішінде анам маған Қара Қыпшақ Қобыландыны жайлап отырып айтып беретін еді. Ол бір сарынды, шұбыртпа жыр түрінде келетін. Кейіннен ойласам, анам айтатын ол жыр: «Қобыланды батыр шүу деді — шүу дегенде гуледі» деп кете беретін біздің фольклорлық қазынамыздағы белгілі дастан екен, бұл дастан Пушкиннің «Руслан мен Людмиласы» сияқты романтикалық, асқақ, өте көтеріңкі серпінде келетін-ді.

Шешем кайтыс болғаннан кейінгі менің панам да, асыраушы, сақтаушым да Нұрмағанбеттің кіші ұлы Сағит еді. Нұрмағанбет менің шешем Айсаның — алғашқы жолдасы, ол кісіден екі ұл болған, үлкені Әбілхайыр да өлген. Бізге енді бас-көз болып қалған Сағит қана. Мені жетімсіретпей әке орнына әке. шеше орнына шеше болған — сол кісі.

Дегенмен, біздің Қосым ауылының қазақтары ескі өлең, жырды, ертегі, аңызды көп айтушы еді. Солардың аузынан мен алғашқыда өз анамнан естіген ертегі, аңыз, дастанды одан әрі де құлағыма құя бердім. «Мың бір түн», «Тотының тоғыз тарауы»<br>деп аталатын ертегілердің әлденешеуін естідім. Ауылымызда Әлжан есімді карт бар. Ол Әлжан Бекмағамбетов. Ал Бекмағамбет пен Нұрмағанбет бір туыс еді. Осы қарт тарланнан да бала күнімізде ел тарихының талай-талай әңгімелерін ұғындық.

Арыда өткен Қобыланды, Ер Тарғын, Ерсайын ғана емес, Әлжан қарттан ауыл балалары өзгедей, беріректегі батырлар жайын да көп тыңдадық. Осы маңдағы ел мен жерді жат жерлік жаудан қорғаған Ерсары, Ерқосай, Баян есімді ерлердің өмірі мен ісін де бізге өлеңмен жеткізген — Әлжан аға. «Біреуі сол ерлердің батыр Баян, Баянның батырлығы халқына аян...» деп отыратын ол kici.

Солардың қай-қайсысы да жеңілмейді, жекпе-жек ұрыста жауынан үстем шығып отырады. Ал енді, олардан кейінгі кезде шыққан батырлар Есетті, Сырымды, Ағыбайды және басқаларын алсақ, бұлар жеті-сегіз жыл соғысқаннан кейін ылғи да жеңіліп қала береді, өздері де, әскерлері де қан жоса болып жатады. Оқиғаның бұлай біткенін біз, балалар, жаратпай, іштей ызаға батып отырамыз.

- Бұлар неге жеңіле береді, анау Ерсары, Ер Баяндай неге болмаған? - деп сұраймыз. Әңгімеші ағамыз мұндай сұрақты күле

отырып тыңдайды, содан кейін өзінше топшылап жауап береді.

— Е, е, қарақтарым-ай, — дейді ол, — бұлардың кезінде мылтық, оқ шығып кетті ғой, құмалақтай қорғасыннан батыр да, бала да өліп жатады. Ақ найзаның, қисық қылыштың заманы өтті, енді алыстан келген бір құмалақ құртады да кетеді, «Батырдың өлімі — баладан» деген мәтел міне осы кезде шыққан. Мылтық пен оқ-дәрі, өзгедей де алыстан атылатын қару-жарақ кай жақта коп болса, октемдік енді сол жақта.

Мен ішімнен: «Шіркін-ай, сондай мылтық пен оқ менің қолымда болса ғой!..» деген арманға берілемін. Жалпы, «винтовка», «пулемет», «зеңбірек» деген қарулардың есімін тұңғыш рет мен сол кісінің аузынан естісем керек.

Косым ауылы қарайтын Алексеевкада қазакша да, орысша да мектептер болды. Мектеп үйлері адамды алыстан-ақ өзіне тартып тұратын селомыздағы ең зәулім, ең сәулетті үйлер еді. Екі мектептің қайсысына баруым керектігі жөнінде маған ақыл қосқан ешкім болған жоқ, өзімше шешімге келіп, жасым тоғызға кеткенде мен Алексеевкадағы орыс тіліндегі орталау мектептің табалдырығын аттадым. Мұның бір себебі: доп, асық ойнайтын жас достарымның көбі орыс балалары еді. Ендігі менің асыраушым, сақтаушым, тәрбиешім мектеп болды. Менің бұдан былайғы жатып-тұрар үйім де, білім алар ордам да - осы мектеп. Мұнда мен жеті класты бітірдім, интернатта жатып оқыған шәкірттер өздеріне өздері келгендей болған-

нан соң олар жөніндегі одан кейінгі материалдық қамқорлықты мектеп өз мойнына ала алмайтын болды да, енді мен өзімше күн көруге кірістім.

Соның өзінде жеті жыл бойы оқытып тәрбиелеген, азамат қатарына қосқан Алексеевкадағы мектепті де, оның сол кездегі директоры Николай Дмитриевич Козловты да, менің алғаш тілімді ашып, аяқ бауымды кескен тұңғыш ұстазым Ольга Дмитриевна Ковгутенконы да мен әр уақыт асқан бір алғыс сезімімен көңілімде берік ұстаймын.

«Алыстап, ұзақ қиянға ұшып кете алмаған құстың ұясына қайтқаны абзал» деп отыратын Әлжан аға. Сол айтқандай, мен де Сағит ағамның үйіне қайтып келдім. Бұл тұста ол да, менің өзге де ағайындарым Алексеевкадан 10 километр жердегі «Трудовой» атты колхозда тұратын. Бұл 1941 жылдың басы еді. Сол колхозда мен 1942 жылдың авгусына дейін трактор бригадасында санақшы болып қызмет еттім. Отанымыздың бір шетінде соғыстың ауыр кезеңдері өтіп жатты. Трактор бригадасының істеген жұмысын есептеп, бригада мүшелерінің еңбегін жекежеке есептеп шығару — өзінше үлкен жұмыс. Мен онда кішкентай бір интеллигент едім. Оның үстіне мен Ақмолада саяси-мәдени білім беретін қысқа курстан оқып келіп, ауылда аз уақыт оқу үйіне, клубқа жетекші болдым, қабырға газетін, листовка, молния дегендерді шығардым, бұлардың негізгі айтатыны да: майданға көмектесу, советтік Отанның бостандығы мен тәуелсіздігі жолындағы

соғысып жатқан алдыңғы шептегі ерлерге еңбекпен көмектесуге шақыру еді.

Клуб залына СССР-дің үлкен картасын іліп қойдық та Қызыл Армияның шегінген жолын да, ара-тұра ілгері басқан жолын да сол картада белгілеп отырдық. Бастабында тіпті фашист басқыншылар Волга бойына,<br>Ленинградқа, Москва іргесіне дейін жетеді деген нәрсе ойымызға да келген жоқ, соғыстың өте ауыр болатынын да, төрт жылға созылатынын да есепке алған ешкім болған жоқ, «біз жеңеміз!» деген ұранды аскан сеніммен жарияладық.

Алайда, ауылдағы бұл мәдени-ағарту жолындағы жұмыстарым мені онша қызықтыра бермейтін. Ауылдағы ер азаматтың бәрі майданға аттанған. Еркек атың бола тұра, элі жас болсаң да, ауылда, көбіне әйелдер мен бала-шағаның арасында сорайып жүруден ыңғайсыз ештеңе жоқ екенін де сезіндім. Майданға кетуді, қолға қару алуды армандай бердім. Сөйтіп менің ауылдағы аздыкөпті интеллигенттік өмірім де ұзаққа бармады.

## III.

Соғыс туралы суық хабарды өз басым Ақмолада естідім. Бұл — ұзақ әңгіменің басы. Оған кіріспес бұрын өзіміздің Ақмола шаhары жөнінде аз сөз айтпақшымын. Оның себебі: бұл қала жас күнімде менің шідерімді кесіп, ойымды оятқан, әр алуан тарихты

аңғартқан, жүрегіме әрқашан аты жақын, тіршілік базары, аяулы бір ұям саналады. Ол онда көшелерін шаң-тозаң басқан, үйлері аласа, орамдары тар, ретсіз, бағы заманғы қалпын сақтаған қырдың шағын қаласы бо-Каланың шетіне ала қазақтардың латын. үйлері қатар түзеген. Қаладағы қазақ үйлерінің сырттан қарағандағы бір белгісі:  $\Theta$ қайсысында арбалы, шаналы көлік кіріпшығуға болатын қақпа, әжептәуір қора-жай болады. Олай болатын себебі: бұрын қыр қазақтары Ақмолаға сатуға мал айдап келеді, тері-терсек тиеп әкеледі. Ілгері елдердің қалалары сияқты ол заманда мейманхана, керуен сарай, басқа да қонақ жай мұнда жоқ. Сондықтан, әлгі малмен, тері-терсек затымен, салт атпен, арбалы, шаналы көлікпен келетін ел адамдары қала қазақтарының қораларына ат тұмсығын тірейтін. Сол қораларда қойлары, түйелері, аттары тұратын, сол қоралардан қасап жасап, қызыл-қырман ет сататындары да көп болатын. Міне, Ақмола қазақтарының ескі үйлері мейманхана, керуен-сарай тәрізді болып келуі содан еді. Сол сияқты мұнда татар сәудагерлерінің де жарма қақпақты, ашпалы терезе үйлері, терезесі сыртқа қараған, есігі іш жақтағы ұсақ дүкендері сақталған. Қайткенмен, Ақмола нақ сондай, ескілікті, жамаулы-жасқаулы күйімен менің көңілімде сақталыпты. Сәкен Сейфуллиннің «Тар жол, тайғақ кешу» pomaнында да Ақмоланың осындай суреті бар.

1939-40 жылдар салынған Киров атындағы мектеп үйі, ескі шіркеу мен мешіт, станция, базар — ол кездегі қаланың барлы-

жоқты орталықтары осылар ғана еді. Қала мен іштей кеңесе жүріп мен өзімше біра шегініс жасайтынмын, оның революция күн деріндегі келбетін көз алдыма келтіретінмін. Ақмола Совдепінің үйіне, революционе Сэкен Сейфуллин отырған қызыл акын кірпіш үйдің екінші қабатына көз жіберетіғ едім. Совдептің уақытша құлауы, калада Колчак жендеттерінің ылаң салуы, олардығ шеткергі көшедегі бір үйден Сәкенді ұстап қызыл-жоса етіп айдап жүрген жолдары революционер ақынды уақытша камағағ үй — соның бәріне көз жіберемін. Сонығ маған үнсіз әңгіме шертеді. Mer бәрі ішімнен өзімше өкінемін: Совдептің ĸa рауында қарауыл, күзет, әскерлері ғанғ болған, қару-жарақ асынған, бесаспап гар болса, қала сыртында ұрымтал низон ұрымтал тұстарда атыс позициялары тұрса оларда кіші калибрлі зеңбірек, пулемет ұяла ры атысқа дайын тұрса, онда ешқандай Колчак Ақмолаға кіре алмас еді-ау,— дей мін. Тіпті мен өзімше сол кезде қолда болма ған, бірақ ойша жасақта тұрған сондай бір гарнизонның командиріндей-ақ жауынгер күн ілгері атыс ұяларына орналасқан зеңбі рек саны мынадай, пулемет саны мынадай жаяу әскер мынадай болса деп санап шыға Тіпті қалаға кіре беріс жолдардын мын. ауыздарына, алыс-алыс тұстарға қарулы кузет, патруль жіберуді де еске алған бо ламын.

Осынымның бәрі жай бір балалық ойжо та, жас қиял еді, айналып келгенде, мен болсам, Ақмоладағы өзіміздің Совдепті де

Сәкенді де сақтап қалар едім-ау,— деп өзімше өр мінезге басқан жастық бір жалыным болатын.

Тегінде қолдан келсін, келмесін, балалық, жастық кезде: «Мен болсам, сөйтер едім!» деп, дүниенің тетігін ұстағандай қайратқа мініп қиялданғанды теріс болмас деп санаймын. Киял дегеніміз шындыққа жанаспайда кетеді, бірақ ой елегінен туады ғой. Ал ойдың өлшемі — өмір ғой. Қиял әрбір жасқа қанат бітіреді, алдыңғы өмірінің ол өзінше бір межесі сияқтанады. Сондай бір тәтті қиял дардан басқа онда менің де ойымда ештеңе жоқ-ты. Көп ұзамай-ақ, сол бір өзімше көңі ліме ұялатқан азамат соғысы күндерінен де әлдеқайда кең, әлдеқайда зор көлемді соғыс қа өзімнің де бетпе-бет шынайы араласаты ным ол кезде ойыма келе қоймапты.

Егер Отанымыздың тарихына көз жібер сек, соғыс оның өміріндегі өзгерісті кезең болғанын аңғарамыз. Менің жеке басым үшін де соғыс өзгеше тағдыр әкелді, сол кезден бастап менің әскери қадамым басталды да, бүгінге дейін, яғни 33 жыл бойына, мен енді осынау ұлы жолмен келе жатырмын.

«Соғысқа мені жіберсе, бәрін тындырар едім!» деген балалық асқақ ой менде де, менің құрдастарым Кунниковта да, Мовчан мен Соболевте де болды. Ол үшеуінің де өз аттары Николай болатын. Сол үш Николай және Мәкен Баймағамбетов, Орынбай Қашықов, мен бәріміз Ақмоладағы соғыс комиссариатының сатысынан талай-талай екпіндей көтеріліп, талай-талай солғын басып қайта түс-

 $2 - 622$ 

кен едік. «Бізді майданға жіберсеңіздет»<br>екен!» деп өтініш жасаймыз. Бір жолы, қайт кенмен Соғыс комиссариатының әскери киім ді, екі шынтағында жұлдыз белгісі бар, жа ғасында бір ромбасы жылтыраған бастығы ма, орынбасары ма, әйтеуір бір үлкен қызметкері біздің өтінішімізді көңіл аудара тыңдады, бас-аяғымызға көз жіберді. Содан кейін аты-жөнімізді жазып алды. Ең соңында: «әзірге орын-орындарыңда жұмыс істей беріңдер, керек болғандарыңда өзіміз шақырамыз!» деп жауап берді. Бұл жолы біз үлкен бір іс бітіргендей комиссариат үйінен қуанысып шықтық.

Қуанышымыз бекер де кетпеді. Сол күннен бастап әскерге алынбағанымызбен де біз военкоматтың үнемі назарында болдық. Бізді келешектегі әскер деп санап, военкомат басымызды қосып, әскери дайындықтар өткізетін, ала-құла киінген қалпымызда жүріп біз бір айдай әскери сабақтан өттік, сапқа тұру, саптан шығу, аяқ алыс, жүріс-тұрыс, тәртібі, мылтық ұстау жолдарына устав жаттығып, біраз ширап та қалдық. Ал мені военкомат осы топтың комиссары етіп тағайындаған. Комиссар дегеннің не екенінен түсінігім көп болмаса да айтқанды екі етпей, тәртіпті берік сақтап, қарауымдағы өзім сияқты жастарды өз икеміме көндіріп, бағындырып әкеттім.

Тегінде әскери өмірдің өзегі - тәртіп. Тэртіп жоқта ешқандай іс жеміс, ешқандай ұрыс жеңіс әпермейді. Әу бастан менің аңғарған бір шындығым осындай. Сол күндерде-ақ байқаған бір нәрсем: адамның өз басы тәртіпті болса, өзіне-өзі талап қоя білсе, өзгелерге де ол ықпал жасай алады. Жалғанда ішің тәртіпсіз, жүйесіз болып, сырттай ғана тәртіп сақтағансып тұрма, бұл сырыңды бастық та, бағынышты да тез сезіп қояды, олардың көз алдында сенде ешқандай салмақ, салауат қалмауы да осындайдан басталады.

Әскер қатарына алынбағанымен де, ертелікеш әскери жаттығудан өтіп жатқан әр түрлі жастағы адамдар Ақмолада көп кездесетін. Жалпы, соғыстың алғашқы күндерінен бастап өздері тіленіп майданға бармақшы болбұқаралық жасақтар военкоматтың ган алдын бермейтін. Тіпті олардың арасында жасы егде тартқандар да көп кездесетін.<br>Барлығының ойы, сөзі, тілегі біреу ғана: «Отан үшін жан пида!» десетін.

Тегінде жауды жеңу үшін, әрине, әскер саны, қару-жарақ қуаты, елдің жалпы салмағы есепке алынады. Солардың бәрінен де үстем рухани бір күш — отаншылдық, патриотизм күші әр азаматтың жүрегінде берік орныққан болуы қажет. Бұл отаншылдық, патриоттық сезім Совет адамдарының үлкенкіші азаматында басым еді. Ал Германияда бұл жағы қалай екен, гитлершіл-фашистік армиялардың қатарындағы солдаттарда патриоттық ұлы сезім біздегідей үстем бе екен? Мені ойландыра беретіні де осы жағы еді. Әрине, бұл ұлы қасиеттің қай жақта қаншалықты бар-жоғын соғыстың барысы мен қорытындысы айқын көрсетті. Бұл тарихи дәлелге біздің де алып-қосар ештеңеміз болмасқа керек. «Гитлершілдер жеңіледі, жеңіс біздікі болады, біздің ісіміз — әділ іс, біздің көшемізде де той болады!» деп партия мен халықтың атынан айтқан Сталиннің сөзі әрбір совет адамының жүрегінде жеңіске детен сенім орнатты.

Қаланың жұмысшылары мен қызметшілері сегіз сағаттық жұмыстарынан соң үйлерібарып, асығыс-ұсығыс ауқаттанысып  $He$ алып, содан кейін әскери дайындық пункттеріне қарай ағылады. Үстерінде әр түрлі киім, біреуінде кепка, екіншісі жалаңбас, біреулерінің аяғында етік болса, біреулерінің кигені ботинка, ала-шұбар жиын.

Солардың қай-қайсысының да ойы біреу: қайткен күнде де жатжерлік жауға қарсы жанпида соғысу, қайткен күнде жауды жетәсілдері мен жолдарын іздестіру. нудің Олардың топ-топ қатар құрап, өздерінше взвод, рота болып әр түрлі жаттығулардан өтіп жататынын Ақмолада мен көп көрдім. Басқа жерлерде де осылай шығар деп ойлайтынмын. Кей жерде атыс сабағы, кей жерде найзаласу (штыктесу) ұрысына машықтану, танкі шабуылын тойтару, граната тастау, та-

ты сондай әзірлік сабақтары өтіп жатады.<br>Бұл көрініс менің көңіліме қонады. Олай болатын себебі: бұл — үлкен істің қамы. Ертең әскер қатарына алынғанда бұлар шикі қалпында сапқа барып тұра кетпейді, әскери тіршіліктің әр түрінен хабардар болып, алдын ала дайындығы бар, түк көрмеген көрбала сияқты емес, сауатты жанша емін-еркін барып тұрады. Мұндай алдын ала әзірленген адамдарға әскери өмірдің әр түрлі салттары мен тәртіптері жат көрінбейді, казармалық тіршіліктің қатал, турашыл дағдылары да бойларына тез сіңісті болып, үйреншікті өмір нормасы болып кетеді.

Соғыстың алдында маршал Тимошенконың әскери дайындықта ешқандай шарттылыққа жол берілмесін, барлығы да соғыста қандай болса, сондай болып өтсін деген бұй-рығы болған. Сол бұйрық қай жердегі дайындық сабағында да өз күшінде.

Ақмоланың қыр жағындағы алаңқай жерфанер тақтайдан жасалған, сырты лерде темір түстес сұрғылт сырмен боялған «танкілер» келе жатады, олардың алдыңғылары жақындай бергенде окопта жатқан жауынгерлер қосақталған гранаталар, жандырғыш сұйық зат құйылған бутылкалар жіберіп жасанды «танкілерді» өртеп жібереді.

Немесе енді бір алаңқайда қадау-қадау ағаштан орнатқан чучело — адам денесі бейнелес қап-қап сабан тұрады. Солардың араарасымен жүгіріп өткен жауынгер чучелоның бірін бүйірден, бірін кеудеден, іштен штыктеп, аса бір шапшаңдық, қайраттылық көрсетіп, жауды көп найзалап, өзі аман-есен өте шыққандай көрсеткішке жетуі керек. Соның өзінде чучелоны құлатып алса, найзаны нысанаға ұра алмағаны. Найзаны сумаңкіргізіп, сумаңдата шығарып алып, дата бүйірден келгенін де, алдан келгенін де найзалап өту шарт.

Нысананы көздеп ату да осы тәріздес келеді, алыстан көрінген фашист әскерінің тұлғасын көздей атып оның нақ жүрегіне оқты дәл тигізу шарттары белгіленеді.

Міне, осылайша, дайындықтың өзгедей

түрлері де үлкен еңбекпен, бейнетпен, тапқырлық айла-тәсілмен, тапқыр шешіммен өтіп жатуы көзделінеді.

Біздер, жас жауынгерлер, сол күндерде осындай-осындай әзірлік сабақтарынан өттік, қалай өтіп жатқабасқалардың сабақтары нына да сын көзімен қарай жүретін едік.

Ешқандай дайындығы жоқ қалың әскерді алдыңғы шепке апарып тоғыта салу емес, әу бастан үлкен әрекетке де, кіші әрекетке де жүйелі дайындық жасау, жауды жеңудің алдын ала тәсілін, айласын көп ойластыру әдетте жалпы әскери күштің салмағын, салауатын аңғартады. Қай уақытта болса да әр істің де жемісті болуын дайындығы шешеді. Осының бір мысалын өз басым 1941—42 Ақмолада күндерінде жылдардың ауыр көрдім.

Осылайша, азды-көпті дайындықтан өтіп, әбден ширығып жүрген біздерге бір күні военкоматтан шақыру қағаз келді.

## VI.

Военкоматка келдік. Менің де, жасы **MeH** шамалас құрбыларымның да ойымыз  $6i$ реу — майданға жіберсе, фашистерге қарсы соғыссақ деген ой. Әрине, біздің соғыс дегеннің не екені туралы түсінігіміз шамалы, біздікі жастық жалынның серпіні, біздікі адал тілек қана. Жоғарыдағы аттары аталған менің жолдастарым үш Николайда, Мәкен мен Орынбай да маған қарап қояды. «Осы сапар енді майданға жөнелтетін-ақ шығар!» деседі

қай-қайсысы да. Военкомның өзі басқарып отырған комиссияның кабинетіне бір-бірлеп кіріп, бір-бірлеп шығып жатқан адамдар. Копшілігі-ақ бірден майдандарға жөнелтіліп жатыр, ел ішіндегі жасақталып жатқан батальон, бригада, дивизияларда қалып жатқандары, әр түрлі әскери оқуға жіберіліп жатқандары да бар. Есік көзінде тұрған кезекші жауынгер:

- Нұрмағанбетов, комиссияға! - деді.

Мен денемді тік ұстап, жедел басып, толқыған жүрекпен, үміті зор тілекпен ішке кірдім. Военком менің документтерімді қарап отыр, оның екі жағында өзге де комиссия мүшелері отыр. Барлығы да маған қарап қалыпты. Военком қағаздан басын көтерді, менің бас-аяғыма көз жіберді. Тегінде әскери басшылардың ішінде өте-мөте қарт кадрлар болады. Адамның сырт бейнесіне СЫНШЫ қарап ішкі дүниесін оқып қоятын тарландардың талайын мен көрдім. Военкомның маған көз жіберісі дәл бір менің жерлесім Ақан серінің құлагеріне көз жіберген Күреңбай сыншыға ұқсайтын еді. Мен де оған тайсалмай, көзімді қашырып әкетпей, мен неге болса да дайын екенімді білдіре, міз бақпай, тура қарап қалыппын.

— Командир боласың!— деді военком мен женінде кесікті шешімге келіп, ол үшін училище бітіруің керек, әрине өте жақсы оқып бітірсең ғана!..

- Солай етуге тырысамын, военком жоллас!

Мен кілт бұрылып жөней бердім, есіктен менен кейінгі жігіт келіп кірді.

Сонымен, 1942 жылдың 25 авгусында біз отырған эшелон туысқан Түркмен жеріндегі Байрам-Али шаһарына бет түзеді. Поезд Байрам-Алиге қарай өзіміздің Қызылжар (Петропавл), Омбы, Новосибир, Барнауыл, Семей, Алматы, Ташкент, Чорджоу қалаларының үстімен өтуі керек.

Омбы - Солтүстік Қазақстан жерімен іржатқан қала. Бұл қалада соғысқа гелес дейін мен екі жыл шамасы тұрғанмын. Табиғат жағынан да менің туған жерімнен көп озгешелігі жоқ. Ертіс пен біздің Есіл егіз. Бұл маңда август айының салқын ауасы, ертеңгілік далаға көз жіберсең, жазықты да, бел-белесті де жауып жатқан бозқырауды көресің, күн шыға бозқырау күміс шыққа айналады, дала бетінде көк буалдыр көлеңдейді. Өзбекстан мен Түркменстан жері басқа; оларда сол жылы августың өзінде шыжыған ыстық, аптап, қапырық еді. Бұйра-бұйра құм, жыңғыл, баялыш, көкпек, тораңғы үйір-үйір қалып жатады. Бұл өсімдіктер сояу-сояу, қатқыл, біздің жақтың қарағанына, бұтасына, шілігіне біраз ұқсайды. Бұл өңірде малға өріс болар көк шалғын, тарлауыт, балдыр, балақ жапырақ, бетеге мен көде тіпті кездеспейтін сияқтанды. Бірақ оңтүстіктің өз артықшылығы бар. Август жеміс атаулының жетілген Біздің кезі. солтүстік өңірімізде өмірі ауызға тимеген жемістің небір шырындысын, дәмдісін жеп, қарқ болып қалдық.

Кайткенмен дала жүдеу, сұрқай, табиғат мінезі қатал. Елдегі адамдардың түр-ыңғайында да жүдеңдік, қатаңдық, «әлде қалай